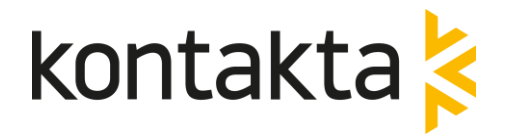

# **Protokoll Årsmöte FÖRENINGEN KONTAKTA SVERIGE**

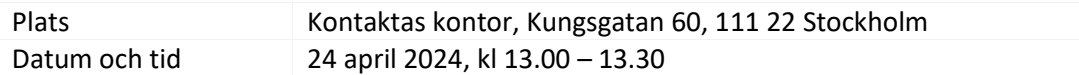

#### **Bilagor:**

- Bilaga 1 Årsredovisning 2023 Föreningen Kontakta Sverige
- Bilaga 2 Valberedningens förslag
- Bilaga 3 Stadgar Föreningen Kontakta Sverige, förslag förändring
- Bilaga 4 Närvarolista tillika röstlängd

#### **Dagordning**

- **1. Val av ordförande vid årsmötet** Tina Wahlroth valdes till ordförande.
- **2. Val av sekreterare vid årsmötet** Fredrik Holdar valdes till sekreterare.
- **3. Val av två justeringspersoner** Alexander Rehnström och Sara Lawett utsågs att justera protokoll.
- **4. Fastställande av röstlängd på årsmötet** Stämman fastställde närvarolista som röstlängd vid mötet.
- **5. Fråga om årsmötet blivit behörigen utlyst** Närvarande fann att årsmötet har blivit behörigen utlyst.
- **6. Fastställande av föredragningslista** Årsmötet fastställde föredragningslista.
- **7. Presentation av styrelsens förvaltningsberättelse och revisorns berättelse samt årsredovisning 2023**

Tina Wahlroth redogjorde för resultat- och balansräkning i årsredovisningen och revisionsberättelsen gicks igenom.

- a. Årsredovisningen för 2023 fastställdes.
- b. Beslöts att under året uppkommen vinst om 54 159 SEK överförs i ny räkning.
- c. Ansvarsfrihet till styrelsen beviljades enligt revisors rekommendation.
- **8. Fastställande av det antal ledamöter som ska ingå i Kontaktas styrelse** Årsmötet fastställde antalet ledamöter till sju personer.

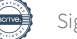

#### **9. Val av ordförande och vice ordförande i Kontaktas styrelse**

Årsmötet beslutade omval av Tina Wahlroth till ordförande och Fredrik Holdar till vice ordförande.

#### **10. Val av styrelseledamöter**

Årsmötet valde följande styrelseledamöter enligt valberedningens förslag:

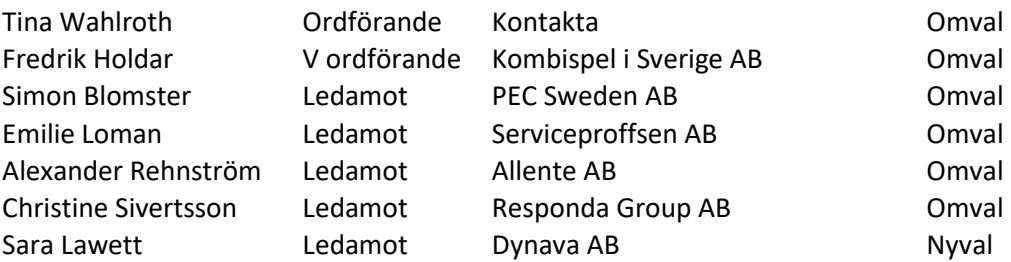

#### **11. Val av en revisor och en revisorssuppleant**

Årsmötet valde Per Lindblom vid revisionsbyrån Allians i Stockholm AB till revisor och till revisorssuppleant anställd vid Revisionsbyrån Allians i Stockholm AB.

#### **12. Val av tre ledamöter i valnämnd**

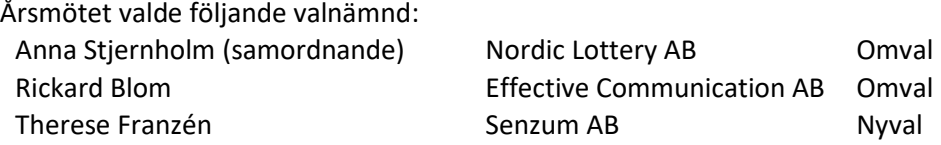

#### **13. Fastställande av ersättningar och arvoden till styrelseledamöter**

Årsmötet fastställer att inga arvoden ska utgå till styrelseledamöter som representerar föreningens medlemmar. Kostnadsersättning för resor utgår.

#### **14. Behandling av motioner**

Inga motioner inkomna.

#### **15. Fastställande av avgifter**.

*Beslut: Medlemsavgift till Föreningen Kontakta Sverige kvarstår oförändrad.* 

Serviceavgift till Kontakta Sverige Service AB kommer att justeras och gälla från 2025. Serviceavgiften har inte höjts sedan 2013 och därutöver ska modellen för serviceavgift anpassas till föreslagna ändringar i Föreningen stadgar, som anger att ett medlemskap ska omfatta all kundservice och försäljning på distans som den juridiske personen bedriver i egen regi eller med hjälp av tredje part (externa aktörer). Förslag till ny avgiftsmodell ska tas fram av styrelsen och fastslås hösten 2024.

*Beslut: Förslaget fastställs av årsmötet.*

#### **16. Övriga frågor**

Föreningens stadgar föreslås ändras enligt förslag utskickat inför årsmötet. Tina redogör för de föreslagna ändringarna samt bakgrund och syfte. Det är i huvudsak tre föreslagna förändringar för årsmötet att ta ställning till:

i) medlemskapet ska omfatta all kundservice och telefonförsäljning, både intern och externt, hos medlemsbolag. Syftet är att samtlig verksamhet i ska hålla nivå enligt Kontaktas medlemsvillkor.

ii) hantering av medlemsärenden ska hanteras enligt fastställd rutin. Denna rutin ska fastställas och vid behov utvecklas av styrelsen. Syftet är att det ska bli enkelt för kansli och styrelse samt lika för alla.

iii) föreningens styrelse ska fastställa serviceavgift. Syftet är att modellen för serviceavgift ska spegla ett bredare medlemskap, vilket löpande kan komma att behöva flexibel bedömning.

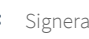

*Beslut: De föreslagna ändringarna godkänns av årsmötet och ska vidare antas vid ett extra årsmöte för att fastställas.*

### **17. Årsmötet avslutades**

Tina Wahlroth **Fredrik Holdar Fredrik Holdar** Ordförande Sekreterare

Alexander Rehnström Sara Lawett Justering Justering

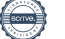

# Verifikat

Transaktion 09222115557516259234

## Dokument

2024-04-24 Protokoll Årsmöte Föreningen Kontakta Huvuddokument 3 sidor Startades 2024-04-26 16:34:07 CEST (+0200) av Föreningen Kontakta Sverige (FKS) Färdigställt 2024-04-26 19:40:40 CEST (+0200)

### Signerare

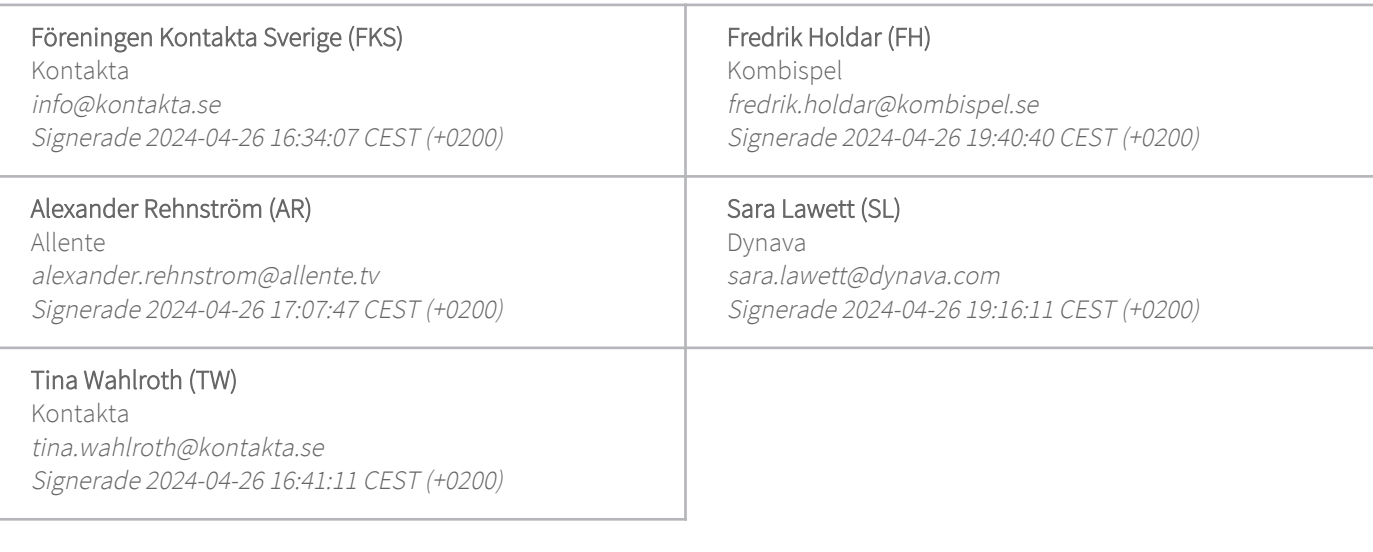

Detta verifikat är utfärdat av Scrive. Information i kursiv stil är säkert verifierad av Scrive. Se de dolda bilagorna för mer information/bevis om detta dokument. Använd en PDF-läsare som t ex Adobe Reader som kan visa dolda bilagor för att se bilagorna. Observera att om dokumentet skrivs ut kan inte integriteten i papperskopian bevisas enligt nedan och att en vanlig papperutskrift saknar innehållet i de dolda bilagorna. Den digitala signaturen (elektroniska förseglingen) säkerställer att integriteten av detta dokument, inklusive de dolda bilagorna, kan bevisas matematiskt och oberoende av Scrive. För er bekvämlighet tillhandahåller Scrive även en tjänst för att kontrollera dokumentets integritet automatiskt på: https://scrive.com/verify

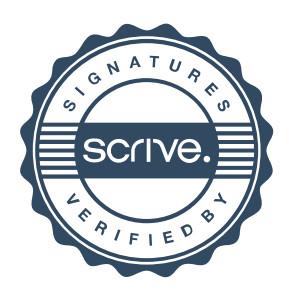